临时公告

# 烟台泰和新材料股份有限公司

关于召开 2019 年第一次临时股东大会的公告

本公司及董事会全体成员保证信息披露内容的真实、准确和完整,没有虚假记载、 误导性陈述或重大遗漏。

经第九届董事会第十三次会议决议, 烟台泰和新材料股份有限公司(以下 简称"公司")决定召开 2019年第一次临时股东大会, 现将有关情况公告如下:

# 一、召开会议基本情况

1、股东大会届次:2019 年第一次临时股东大会

2、会议召集人:烟台泰和新材料股份有限公司董事务日火公主与家

3、会议召开的合法、合规性:

公司第九届董事会第十三次会议审议通过了《关于召开2019年第一次临时股 东大会的议案》,召集程序符合有关法律、行政法规、部门规章、其他规范性文 件及公司章程的有关规定。

4、会议召开的日期、时间:

(1)现场会议召开时间:2019 年 2 月 1 日(星期五)下午 14:30

(2)网络投票时间:通过深圳证券交易所交易系统进行网络投票的具体时 间为: 2019年2月1日, 9:30-11:30、13:00-15:00: 通过互联网投票系统 (http://wltp.cninfo.com.cn)进行网络投票的具体时间为:2019年1月31日 15:00至2019年2月1日15:00期间的任意时间。

5、会议召开方式:本次股东大会采取现场投票和网络投票相结合的方式召 开。

(1)现场表决:股东本人出席现场会议或通过授权委托书委托他人出席现 场会议。

1

(2)网络投票:公司将通过深圳证券交易所交易系统和互联网投票系统向 公司股东提供网络形式的投票平台,股东可以在网络投票时间内通过上述系统行 使表决权。

同一表决权只能选择现场投票、深圳证券交易所交易系统投票或互联网系统 投票中的一种,不能重复表决。如果同一表决权通过现场、交易系统或互联网重 复表决,以第一次投票表决为准。

6、出席会议对象:

(1) 本次股东大会的股权登记日为2019年1月28日(星期一), 截止2019 年1月28日下午15:00在中国证券登记结算有限责任公司深圳分公司登记在册的 公司全体普通股股东(含表决权恢复的优先股股东)均有权出席本次股东大会并 参加表决:不能亲自出席现场会议的股东可以以书面形式授权代理人出席会议和 参加表决(该股东代理人不必为公司股东),或者在网络投票时间内参加网络投 票。授权委托书附后。

(2)公司董事、监事及高级管理人员。

(3)公司聘请的见证律师及公司邀请的其他嘉宾。

7、现场会议召开地点:烟台经济技术开发区黑龙江路10号,公司会议室。

#### 二、会议审议事项

1、关于与宁东泰和新材共同申请并购贷款的议案

2、关于更换选举部分董事的议案(应选人数 2 人)

2.01 关于选举陈殿欣女士为非独立董事的议案:

2.02 关于选举孙朝辉先生为非独立董事的议案;

上述议案已经公司第九届董事会第十三次会议讨论通过,会议决议公告及 《关于与宁东泰和新材共同申请并购贷款的公告》详见 2019 年 1 月 16 日的《中 国证券报》、《上海证券报》、《证券时报》、《证券日报》和巨潮资讯网。

上述议案将对中小投资者的表决单独计票,第 2 项议案将采用累积投票方 式。

累计投票方式中股东所拥有的选举票数为其所持有表决权的股份数量乘以 应选人数,股东可以将所拥有的选举票数以应选人数为限在候选人中任意分配 (可以投出零票),但总数不得超过其拥有的选举票数。

### 三、提案编码

表一:本次股东大会提案编码示例表:

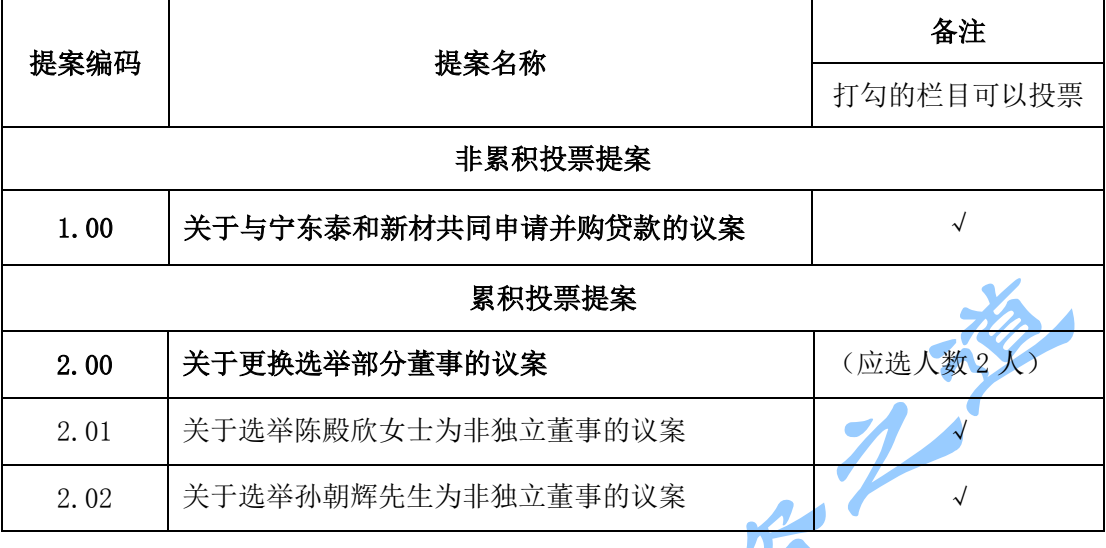

## 四、参加现场会议的登记方法

(1)意欲参加现场股东大会的股东,请于 2019 年 1 月 30 日下午 16:00 前 利用电话、传真或者信函报名,也可直接到公司报名。

(2)个人股东亲自出席会议的,应出示本人有效身份证件、深圳股票账户 卡原件;个人股东委托他人出席会议的,代理人应出示本人有效身份证件、委托 人有效身份证件、委托人股票账户卡原件、股东授权委托书原件。

法人股东的法定代表人出席会议的,应出示法人股东营业执照复印件(加 盖公章)、深圳股票帐户卡原件、本人有效身份证件、能证明其具有法定代表人 资格的有效证明;委托代理人出席会议的,代理人应出示法人股东营业执照复印 件(加盖公章)、深圳股票帐户卡原件、本人有效身份证件、法人股东单位的法 定代表人依法出具的书面授权委托书。

代理投票授权委托书由委托人授权他人签署的,授权签署的授权书或者其 他授权文件应当经过公证。

参加会议的股东或代理人,请于 2019 年 2 月 1 日 14:00 前到场,履行必要 的登记手续。

#### 五、参加网络投票的具体操作流程:

本次股东大会采取现场投票与网络投票相结合的方式。公司将通过深圳证券 交易所交易系统和互联网投票系统(http://wltp.cninfo.com.cn)向全体股东提 供网络形式的投票平台,股东可以在网络投票时间内通过上述系统行使表决权。 参加网络投票的具体流程见"附件一"。

#### 六、投票注意事项

1、如果同一股份通过现场、交易系统和互联网重复投票,以第一次投票为准; 网络投票系统重复投票的,以第一次的有效投票为准。

2、对同一表决事项的投票只能申报一次,不能撤单;不符合上述规定的申 报无效,深交所交易系统作自动撤单处理。

3、股东大会有多项议案,某一股东仅对其中一项或者几项议案进行投票的, 在计票时, 视为该股东出席股东大会, 纳入出席股东大会股东总数的计算; 对于 该股东未发表意见的其他议案,视为弃权。

4、如需查询投票结果,请于投票当日下午 18:00 以后登录深圳证券交易所 互联网投票系统(http://wltp.cninfo.com.cn),点击投票查询功能,可以查看 个人网络投票结果,或通过投票委托的证券公司营业部查询。

#### 七、其他事项:

1、本次股东大会会期半天,出席会议者食宿费、交通费自理。

2、公司地址:烟台经济技术开发区黑龙江路 10 号;邮编:264006;电话: 0535-6394123;传真:6394123;联系人:迟海平、董旭海。

## 八、备查文件:

特此公告

1、第九届董事会第十三次会议决议。

2.深交所要求的其他文件。

#### 烟台泰和新材料股份有限公司

#### 董 事 会

#### 2019 年 1 月 16 日

临时公告

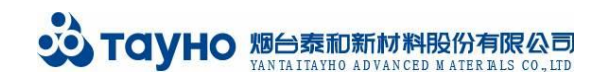

附件一:

# 参加网络投票的具体操作流程

#### 一.网络投票的程序

1.投票代码:362254

2.投票简称:泰和投票。

3.填报表决意见或选举票数。

对于非累积投票提案,填报表决意见:同意、反对、弃权。

对于累积投票提案,填报投给某候选人的选举票数。股东应当以其所拥有的 每个提案组的选举票数为限进行投票,股东所投选举票数超过其拥有选举票数 的,其对该项提案组所投的选举票均视为无效投票。如果不同意某候选人,可以 对该候选人投 0 票。

表二、累积投票制下投给候选人的选举票数填报一览表

| 投给候选人的选举票数                      | 填报           |
|---------------------------------|--------------|
| 墂<br>对候选人A投XI                   | 票<br>v<br>Λl |
| 毋<br>覀<br>对候选人<br>$\nabla$<br>R | 票<br>vο      |
| $\cdots$                        | $\cdots$     |
| 合计                              | 超过该股东拥有的选举票数 |

各提案组下股东拥有的选举票数举例如下:

① 选举非独立董事(如表一提案 2.00,应选人数为 2 位)

股东所拥有的选举票数=股东所代表的有表决权的股份总数×2

股东可以将所拥有的选举票数在 2 位非独立董事候选人中任意分配, 但投 票总数不得超过其拥有的选举票数

4.股东对总议案进行投票,视为对除累积投票提案外的其他所有提案表达相 同意见。

股东对总议案与具体提案重复投票时,以第一次有效投票为准。如股东先对 具体提案投票表决,再对总议案投票表决,则以已投票表决的具体提案的表决意 见为准,其他未表决的提案以总议案的表决意见为准;如先对总议案投票表决, 再对具体提案投票表决,则以总议案的表决意见为准。

5、不符合上述规定的投票申报无效,视为未参与投票。

# • TOVHO 烟台泰和新材料股份有限公司

## 二.通过深交所交易系统投票的程序

1.投票时间:2019 年 2 月 1 日的交易时间,即 9:30—11:30 和 13:00—15:00。 2.股东可以登录证券公司交易客户端通过交易系统投票,操作程序如下:

(1)进行投票时买卖方向应选择"买入"。

(2)在"委托价格"项下填报股东大会议案序号。100 元代表总议案,1.00 元代表议案 1。每一议案应以相应的委托价格分别申报。股东对"总议案"进行 投票,视为对除累积投票议案外的所有议案表达相同意见。

对于选举非独立董事的议案,如议案 2 为选举非独立董事, 则 2.01 元代表 第一位候选人,2.02 元代表第二位候选人,依此类推。

| 议案序号     | 议案名称               | 委托价格               |
|----------|--------------------|--------------------|
| 总议案      | 除累积投票议案外的所有议案      | 100                |
| 议案 1     | 关于与宁东泰和新材共同申请并购贷款的 | 1.00               |
|          | 议案                 |                    |
| 议案 2     | 关于更换选举部分董事的议案      | <u> 1750 - 175</u> |
| 议案2中子议案① | 关于选举陈殿欣女士为非独立董事的议案 | 2.01               |
| 议案2中子议案② | 关于选举孙朝辉先生为非独立董事的议案 | 2.02               |

表 1 股东大会议案对应"委托价格"一览表

(3)对于非累积投票议案,在"委托数量"项下填报表决意见,1 股代表 同意,2 股代表反对,3 股代表弃权;对于采用累积投票制的议案,在"委托数 量"项下填报投给某候选人的选举票数。

表 2 表决意见对应"委托数量"一览表

| 表决意见类型 | 委托数量 |
|--------|------|
| 同意     | 1股   |
| 反对     | 2股   |
| 弃权     | 3 股  |

#### 表 3 累积投票制下投给候选人的选举票数对应"委托数量"一览表

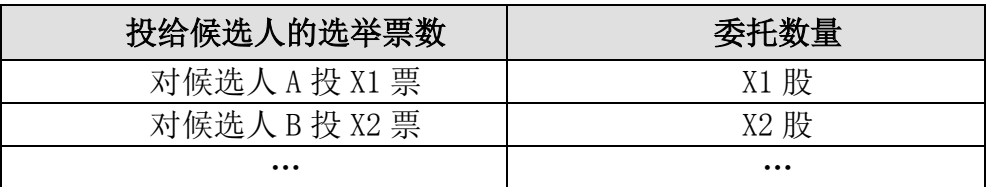

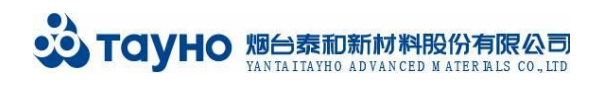

 $\overline{\phantom{a}}$ 

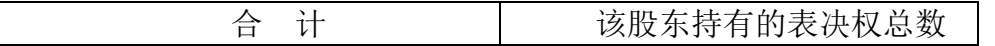

# 三.通过互联网投票系统的投票程序

不安后

1.互联联网投票系统开始投票的时间为2019年1月31日下午15:00,结束时 间为2019年2月1日下午15:00

2.股东通过互联网投票系统进行网络投票,需按照《深圳证券交易所投资者 网络服务身份认证业务指引(2016年修订)》的规定办理身份认证,取得"深交 所数字证书"或"深交所投资者服务密码"。具体的身份认证流程可登录互联网 投票系[统http://wltp.cninfo.com.cn规](http://wltp.cninfo.com.cn/)则指引栏目查阅。

3. 股 东 根 据 获 取 的 服 务 密 码 或 数 字 证 书, 可 登 录 [http://wltp.cninfo.com.cn](http://wltp.cninfo.com.cn/) 在规定时间内通过深交所互联网投票系统进行投 票。

E KI

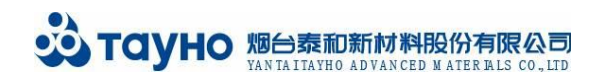

附件二:

# 授 权 委 托 书

烟台泰和新材料股份有限公司:

本人/本机构(委托人)现为烟台泰和新材料股份有限公司(以下简称"泰 和新材")股东,兹全权委托<br>
————————————————————先生/女士(身份证 号 ) 代理本人/本机构出席泰和新材 2019 年第一次 临时股东大会,并对提交该次会议审议的所有议案行使表决权,并代为签署该次 股东大会需要签署的相关文件。

本授权委托书的有效期限为: 自本授权委托书签署之日起, 至该次股东大 会结束时止。

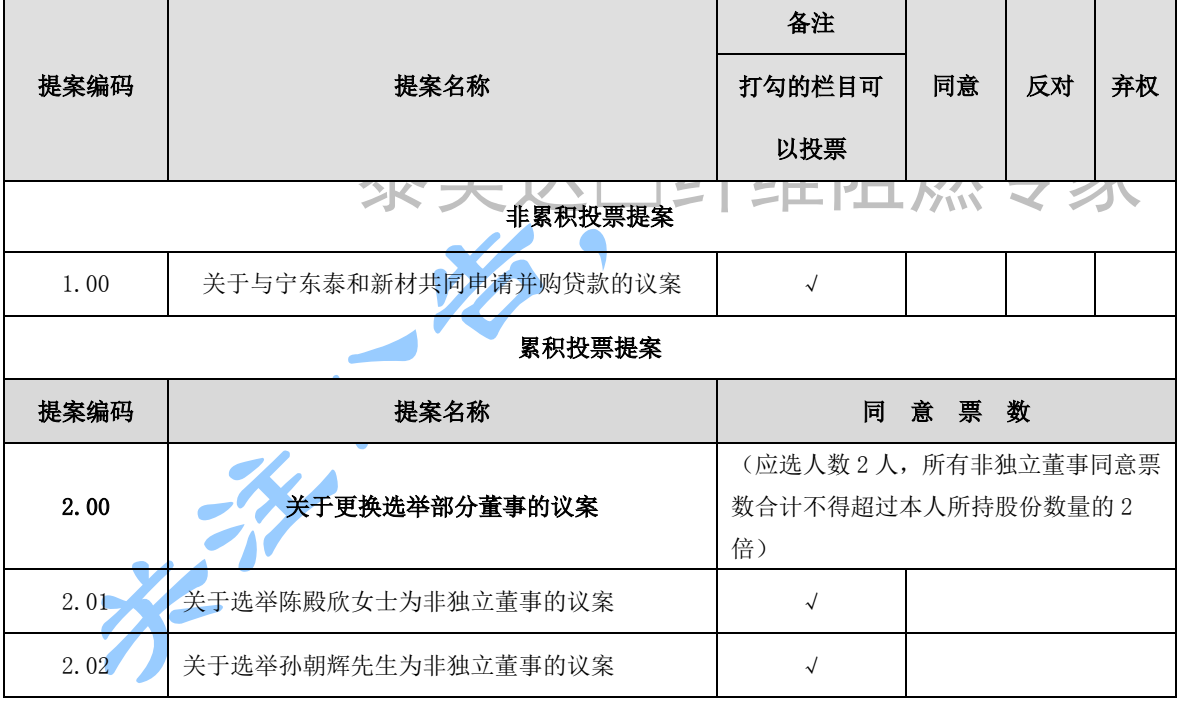

委托人对受托人的表决指示如下:

注: 如同意相关议案,则在该议案下方的"同意"一栏后划"√";如反对, 则在"反对"栏后划"√";如弃权则在"弃权"后划"√"。某一议题多选或漏 选视为弃权(不影响其他议题表决的有效性)。

对于累积投票提案,应填报投给某候选人的选举票数,所投选举票数应当 不得超过所拥有的该提案组的总选举票数。在候选人后面划"√"的,视同投票 人将自己的持股数量作为一个投票单位投给该候选人;不填票数也不划"√"的, 视为对该议案弃权;同意票数合计超过规定数额的,对相应议案的投票无效,视 为弃权处理。

如果股东不作具体指示,股东代理人是否可以按自己的意思表决:

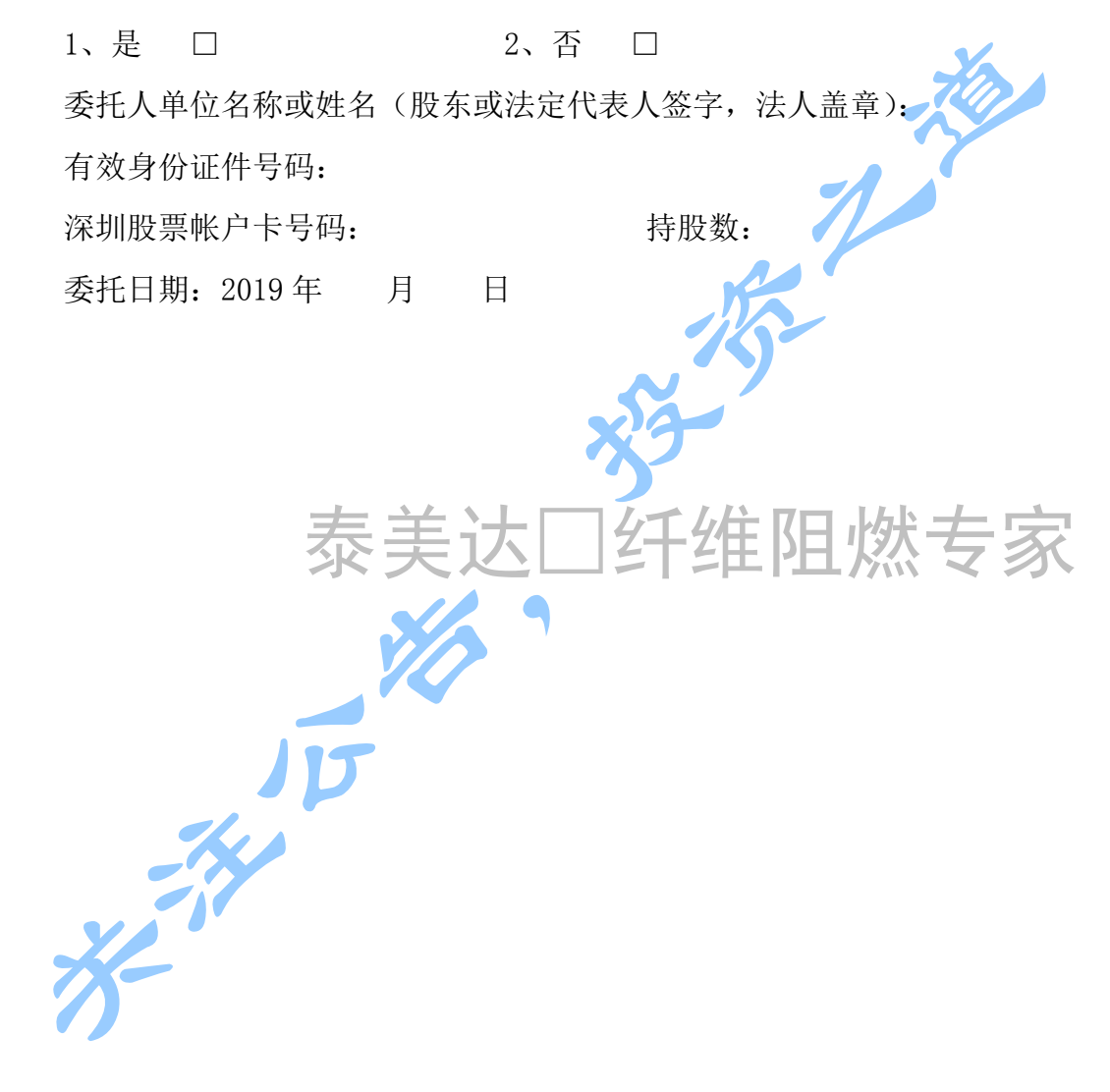